# Formation Professionnelle · Logiciel · Solution Informatique

#### **Prérequis**

- > Connaissance Windows ou Mac recommandée.
- > Disposer d'une licence Illustrator.

## **Objectifs**

- > Maîtriser les principes de base de compositions graphiques vectorielles.
- > Valider et obtenir une attestation de passage ou un diplôme en fonction du score obtenu.

#### **Modalités d'évaluation**

#### *Test adaptatif*

> Le niveau des questions s'adapte au niveau du candidat tout au long du déroulement du test.

#### **Public**

> Salarié, non salarié, gérant, gérant non salarié, artisan, demandeur d'emploi.

#### **Compétences**

- > Organisation.
- > Créativité.

# **Qualités · Aptitudes**

- > Sens de l'initiative, force de proposition.
- > Autonomie.

## **Délai d'accès**

> Selon le calendrier en cours - Merci de prendre contact avec notre service.

#### **Durée**

> 2 jours soit 14 heures.

# **Tarif**

> 790€HT/jour soit 948€TTC/jour en intra-entreprise - Nous consulter.

### **Lieu**

> En nos locaux à Biard. Possibilités en vos locaux sous conditions - nous contacter.

## **Méthodes mobilisées**

- > 100% face à face pédagogique.
- > Notre pédagogie est basée sur la mise en pratique de cas professionnels avec alternance d'apports théoriques et de mise en pratique informatique tout au long des modules afin de valider les acquis.
- > Chaque stagiaire travail sur un PC.
- > Logiciel utilisé : Illustrator.
- > Support de cours inclus.
- > Intra-Entreprise ou Inter-Entreprises.
- > 100% Présentiel ou distanciel (visio) - Nous contacter.

## **Contenu**

## *Présentation*

- > L'interface, les outils, les panneaux, les menus.
- > Gestion de plusieurs vues.
- > Les formats d'enregistrement.

#### *Les sélections*

- > Sélection directe / indirecte.
- > Le lasso.
- > Le menu Sélection.

## *Les objets*

- > Création et manipulation de formes vectorielles simples.
- > Déplacer, aligner, modifier, transformer, déformer, découper.

# > Le Pathfinder.

## *La couleur*

- > Création de couleurs.
- > Le Nuancier et les couleurs globales.
- > Création de dégradés de couleurs.
- > Création et application de motifs de remplissage.

# *Les calques*

- > Fonctionnement / manipulation.
- > Création de masques d'écrêtage.

# *Le dessin*

- > Le crayon, le pinceau, la gomme.
- > La plume et les courbes de Bezier.

# *Le texte*

- > Texte standard et mise en forme.
- > Les blocs de texte.
- > Le texte curviligne.
- > La vectorisation de texte.

# *Impression*

> Traits de coupe et export en PDF.

# **Votre contact**

> Marina Laurent · Assistante Administrative et Commerciale : m.laurent@gestic-formation.com 05 49 52 55 04

# **Accessibilité**

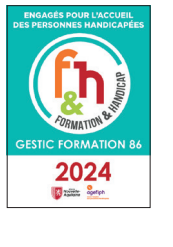

> Nos locaux sont accessibles au public en situation de handicap. > Centre Handi-

Accueillant.

> Amélie Bertin · Référente Handicap :

a.bertin@gestic-formation.com

*« Selon le rythme de pratique, il faut de 1 à 3 mois pour acquérir solidement le contenu d'un déroulé pédagogique »*

Gestic Formation - 1 Rue de la Tardiverie - ZAE Larnay - 86580 Biard- Tél. : 05 49 52 55 04 - Mail : info@gestic-formation.com Déclaration d'activité enregistrée sous le N° 54 86 00 459 86 auprès du Préfet de la Région Nouvelle-Aquitaine. Cet enregistrement ne vaut pas agrément de l'état. SARL au capital 7622,45€ - SIRET 392 998 985 00056 - APE 7022Z - Ne pas jeter sur la voie publique. Gestic Formation 392 998 985 R.C.S. Poitiers. ©Freepik.com

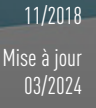

Créé le